Должность: директор департамента по образовательной надыс<mark>шего образования российской федерации</mark> Дата подписанияФВ**ДВВАЛЬНОЕ ДОС**УДАРСТВЕННОЕ АВТОНОМНОЕ ОБРАЗОВАТЕЛЬНОЕ УЧРЕЖДЕНИЕ ВЫСШЕГО ОБРАЗОВАНИЯ **«МОСКОВСКИЙ ПОЛИТЕХНИЧЕСКИЙ УНИВЕРСИТЕТ» (МОСКОВСКИЙ ПОЛИТЕХ)** Документ подписан простой электронной подписью Информация о владельце: ФИО: Максимов Алексей Борисович Уникальный программный ключ: 8db180d1a3f02ac9e60521a5672742735c18b1d6

Факультет химической технологии и биотехнологии

**УТВЕРЖДАЮ** ewar -А.С. Соколов /  $doebbax$ 2024 г.

## **РАБОЧАЯ ПРОГРАММА ДИСЦИПЛИНЫ**

# **«Основы автоматизированного проектирования изделий и процессов»**

Направление подготовки **15.03.05 «Конструкторско-технологическое обеспечение машиностроительных производств»**

> Профиль **«Компьютерное проектирование оборудования и производств»**

> > Квалификация **Бакалавр**

Формы обучения **Очная**

Москва, 2024 г.

## **Разработчик(и):**

доцент кафедры «Технологии и оборудование машиностроения», к.т.н., доцент /А.В. Александров/

## **Согласовано:**

Заведующий кафедрой «Технологии и оборудование машиностроения»,<br>к.т.н., доцент /А.Н. Васильев/

Дочештр-

# **Содержание**

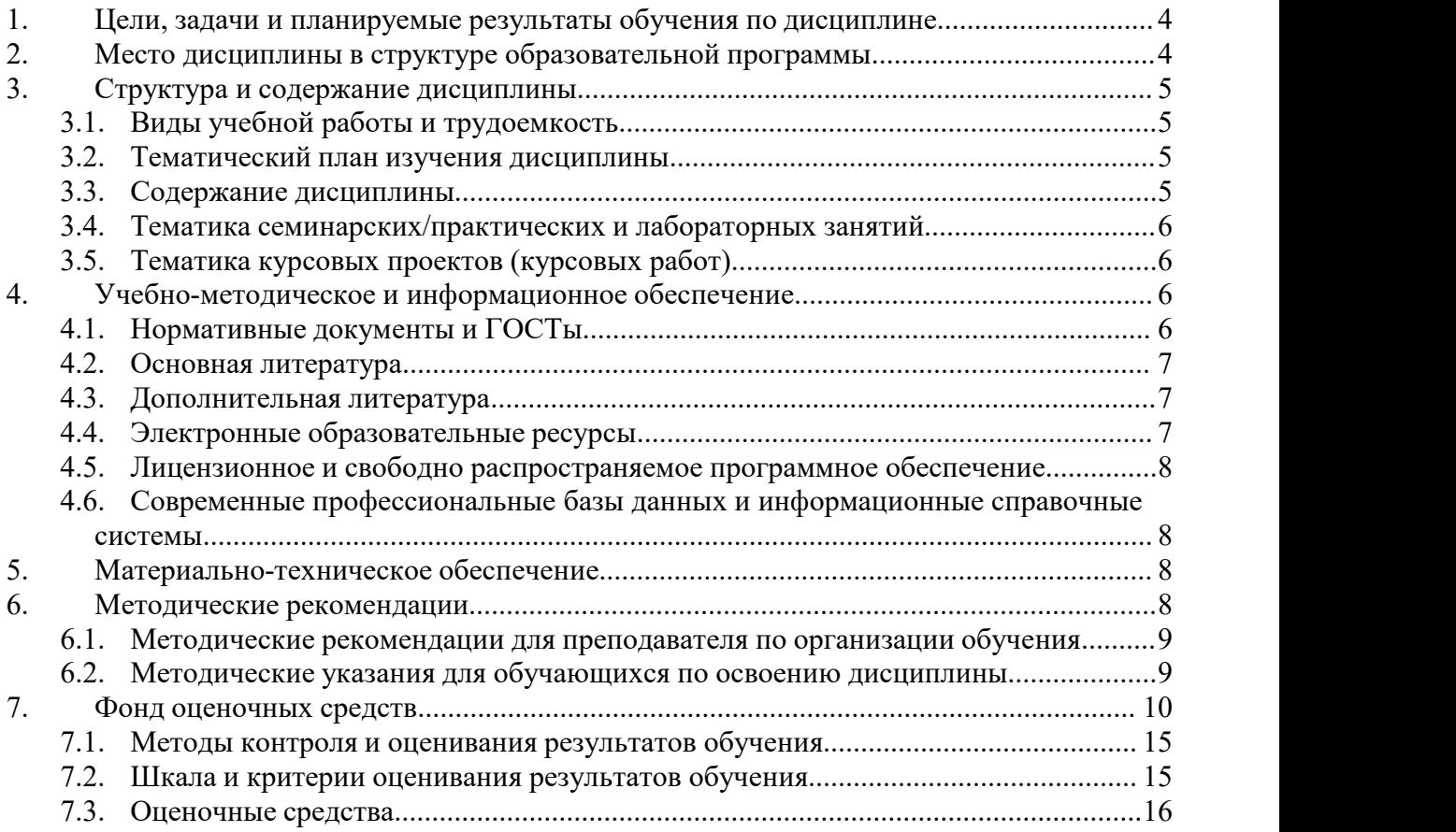

### <span id="page-3-0"></span>**1. Цели, задачи и планируемые результаты обучения по дисциплине**

К основным целям освоения дисциплины «Основы автоматизированного проектирования изделий и процессов» следует отнести:

- формирование знаний о современных системах автоматизированного проектирования изделий и технологических процессов;

- формирование у студентов практических навыков в использовании одной из современных систем автоматизированного проектирования (Компас 3D и Вертикаль);

- формирование у студентов навыка самостоятельно решать конструкторские и технологические задачи, используя системы автоматизированного проектирования.

К основным задачам освоения дисциплины «Основы автоматизированного проектирования изделий и процессов» следует отнести:<br>- освоение методов автоматизированного проектирования

– освоение методов автоматизированного проектирования изделий и технологических процессов механической обработки и сборки.

Обучение по дисциплине «Основы автоматизированного проектирования изделий и процессов» направлено на формирование у обучающихся следующих компетенций:

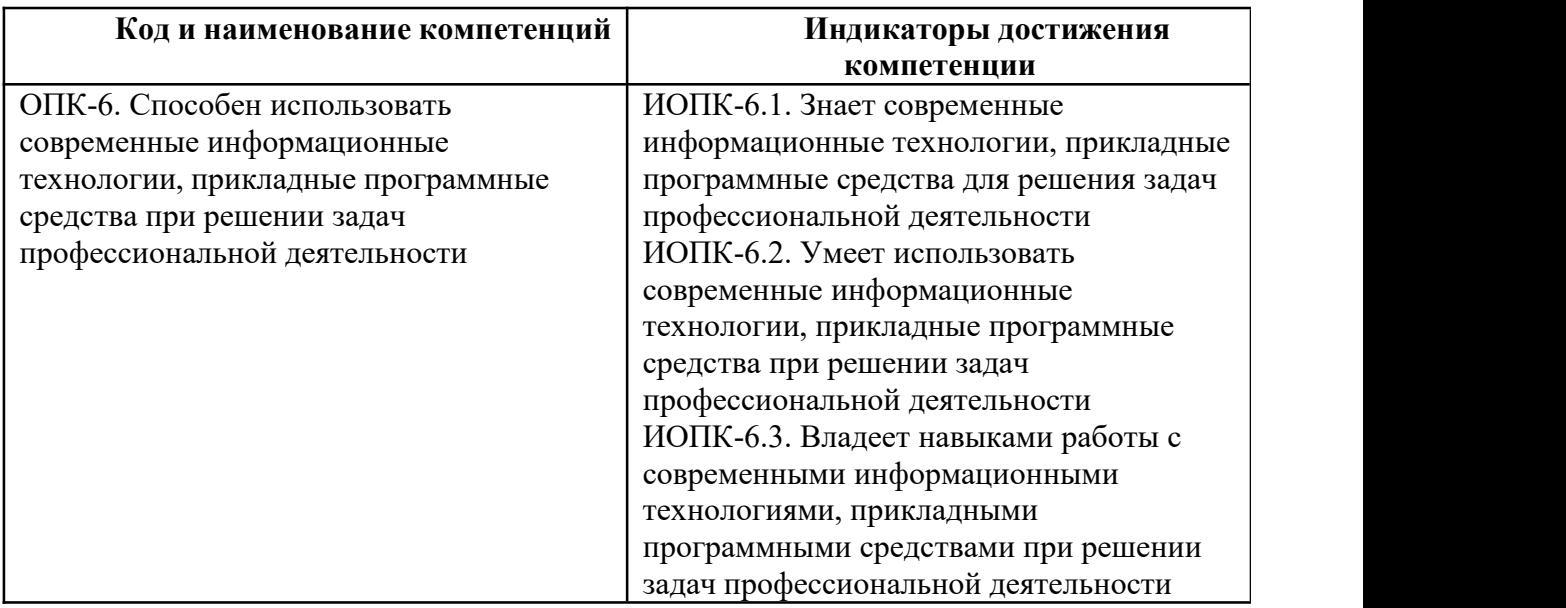

#### <span id="page-3-1"></span>**2. Место дисциплины в структуре образовательной программы**

Дисциплина «Основы автоматизированного проектирования изделий и процессов» относится к основной части блока Б1 (Б.1.1.18) основной образовательной программы.

Дисциплина «Основы автоматизированного проектирования изделий и процессов» взаимосвязана логически и содержательно-методически со следующими дисциплинами и практиками ООП:

в обязательной части (Б.1.1):

- компьютерное проектирование оборудования отрасли;

- основы технологии машиностроения;

в части, формируемой участниками образовательных отношений (Б.1.2):

- конструкторско-технологическое обеспечение проектирование машин отрасли;

- технология машиностроения;
	- в элективных дисциплинах (Б.1.2.ЭД):

- технологическая подготовка производства;

- проектирование технологических процессов отрасли с использованием средств автоматизации.

## <span id="page-4-0"></span>**3. Структура и содержание дисциплины**

Общая трудоемкость дисциплины составляет 5 зачетных единиц (180 часов). Изучается на 5 семестре обучения. Форма промежуточной аттестации – экзамен.

## <span id="page-4-1"></span>**3.1 Виды учебнойработы и трудоемкость**

3.1.1. Очная форма обучения

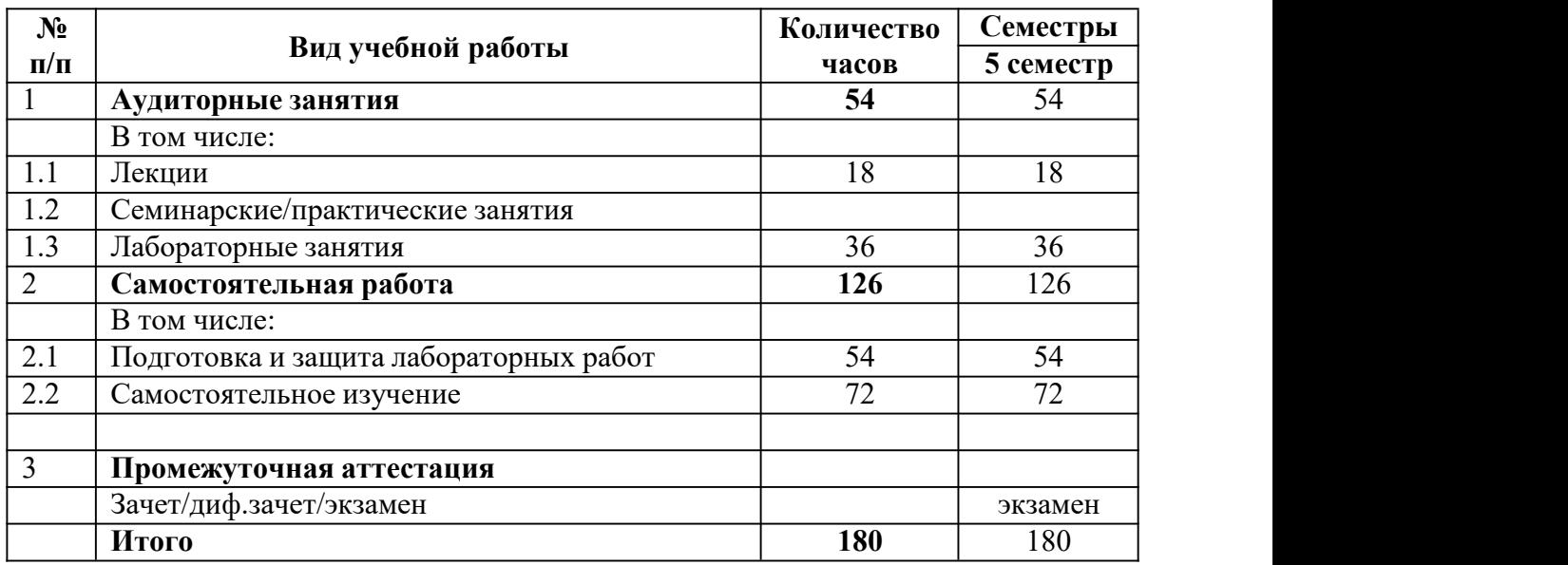

## <span id="page-4-2"></span>**3.2 Тематический план изучения дисциплины**

Тематический план размещён в приложении 1 к рабочей программе.

## <span id="page-4-3"></span>**3.3 Содержание дисциплины**

## **Пятый семестр**

## **Тема 1. Причины возникновения и история развития САПР**

Причины возникновения и история развития САПР. Общие сведения о проектировании и конструировании. Стадии выполнения проектных работ.

### **Тема 2. Введение в автоматизированное проектирование. Определение понятия САПР**

Введение в автоматизированное проектирование. Определение понятия САПР. Классификация САПР.

### **Тема 3. Системы автоматизированного проектирования и расчетов**

Структура САПР. Развитие САПР. Базовые и легкие САПР. САПР среднего уровня. Тяжелые САПР. Облачные САПР. CAE системы.

## **Тема 4. Техническое и программное обеспечение САПР. Математическое обеспечение САПР**

Техническое обеспечение САПР. Программное обеспечение САПР. Математические модели объектов, систем, процессов. Требования к математическим моделям САПР. Разработка математических моделей.

## **Тема 5. Информационное обеспечение САПР. Организационное и методическое обеспечение САПР**

Информационное обеспечение САПР. Организационное и методическое обеспечение САПР.

## **Тема 6. Машинная графика и геометрическое моделирование в САПР**

Двумерное и трехмерное моделирование в САПР. Система КОМПАС-3D.

### **Тема 7. Основные понятия трехмерного твердотельного моделирования**

Преимущества трехмерного моделирования. Основные понятия трехмерного моделирования.

### **Тема 8. Вертикаль – современный инструмент технолога**

Обзор системы проектирования технологических процессов ВЕРТИКАЛЬ. Изучение базовых возможностей системы.

### **Тема 9. Разработка индивидуального технологического процесса**

Работа с технологическими процессами изготовления индивидуальной детали машиностроения в системе автоматизированного проектирования технологических процессов ВЕРТИКАЛЬ.

## <span id="page-5-0"></span>**3.4 Тематика семинарских/практических и лабораторных занятий**

3.4.1. Семинарские/практические занятия Практические занятия отсутствуют.

3.4.2. Лабораторные занятия

Модуль 2. 3D-моделирование в Компас-3D

Лабораторная работа 2.1. Твердотельное моделирование

Лабораторная работа 2.2. Построение ассоциативного чертежа по 3D модели

Лабораторная работа 2.3. Параметрическое моделирование

Лабораторная работа 2.4. Построение модели по сечениям

Лабораторная работа 2.5. Моделирование листового тела

Лабораторная работа 2.6. Моделирование сборки

Лабораторная работа 2.7. Моделирование сборки изделия «Вентиль»

Модуль 3. Проектирование технологических процессов в САПР ТП Вертикаль

Лабораторная работа 3.1. Разработка технологического процесса

## <span id="page-5-1"></span>**3.5 Тематика курсовых проектов (курсовых работ)**

Курсовые работы/проекты отсутствуют.

### <span id="page-5-2"></span>**4. Учебно-методическое и информационное обеспечение**

## <span id="page-5-3"></span>**4.1 Нормативные документы и ГОСТы**

- 1. ГОСТ 2.001-2013 ГОСТ Р 2.901-99. Единая система конструкторской документации. Москва: Стандартинформ.
- 2. ГОСТ 3.1001-2011 ГОСТ 3.1901-74. Единая система технологической документации. Москва: Стандартинформ.

## <span id="page-6-0"></span>**4.2 Основная литература**

1. Азбука ВЕРТИКАЛЬ. Система автоматизированного проектирования технологических процессов. – Изд-во «АСКОН», 2013. – 146 с.

2. САПР ТП Вертикаль: руководство пользователя. – Изд-во ООО «АСКОН- Бизнес решения», 2022. – 128 c.

## <span id="page-6-1"></span>**4.3 Дополнительная литература**

1. Азбука Компас-График. – Изд-во АСКОН. – 2020. – 507 с.

2. Азбука Компас-3D. – Изд-во АСКОН. – 2020. – 451 с.

3. Компас-3D. Руководство пользователя. – Изд-во АСКОН. – 2017. – 2920 с.

4. Норенков И.П. Основы автоматизированного проектирования. М.: Изд-во МГТУ им Баумана Н.Э., 2002. – 336 с.

5. Кондаков А.И. САПР технологических процессов: учебник для студентов высших учебных заведений / А.И. Кондаков. – М.: Издательский центр «Академия», 2007. – 272 с.<br>6. Черепашков А.А., Носов Н.В. Компьютерные технологии, моделирование и

автоматизированные системы в машиностроении: учебное пособие для ВПО. Волгоград, ИД «Ин-Фолио», 2009. – 640 с.

7.Справочник технолога – машиностроителя. В 2-х т. Т.1 / Под ред. А.Г. Косиловой и Р.К Мещерякова. – М.: Машиностроение, 2002.

8. Универсальный технологический справочник: руководство пользователя. – Изд во Аскон, 2008. – 152 c.

9. Деков К. САЕ-системы в XXI веке // САПР и графика. - 2000. - №2.

## <span id="page-6-2"></span>**4.4 Электронные образовательные ресурсы**

Проведение занятий и аттестаций возможно в дистанционном формате с применением системы дистанционного обучения университета (СДО-LMS) на основе разработанных кафедрой электронных образовательных ресурсов (ЭОР):

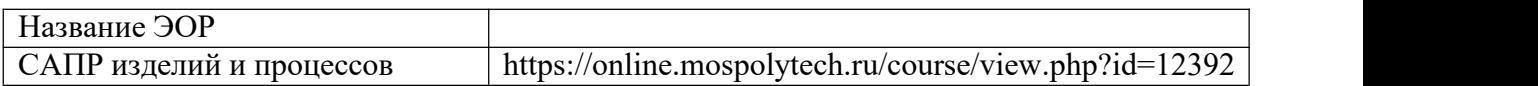

Разработанные ЭОР включают тренировочные и итоговые тесты.

Порядок проведения работ в дистанционном формате устанавливается отдельными распоряжениями проректора по учебной работе и/или центром учебно-методической работы.

Полезные учебно-методические и информационные материалы также представлены на сайтах:

https://[www.youtube.com/user/asconvideo](http://www.youtube.com/user/asconvideo) – Официальный канал компании АСКОН; https://ascon.ru/ – Сайт компании АСКОН.

## <span id="page-7-0"></span>**4.5 Лицензионное и свободно распространяемое программное обеспечение**

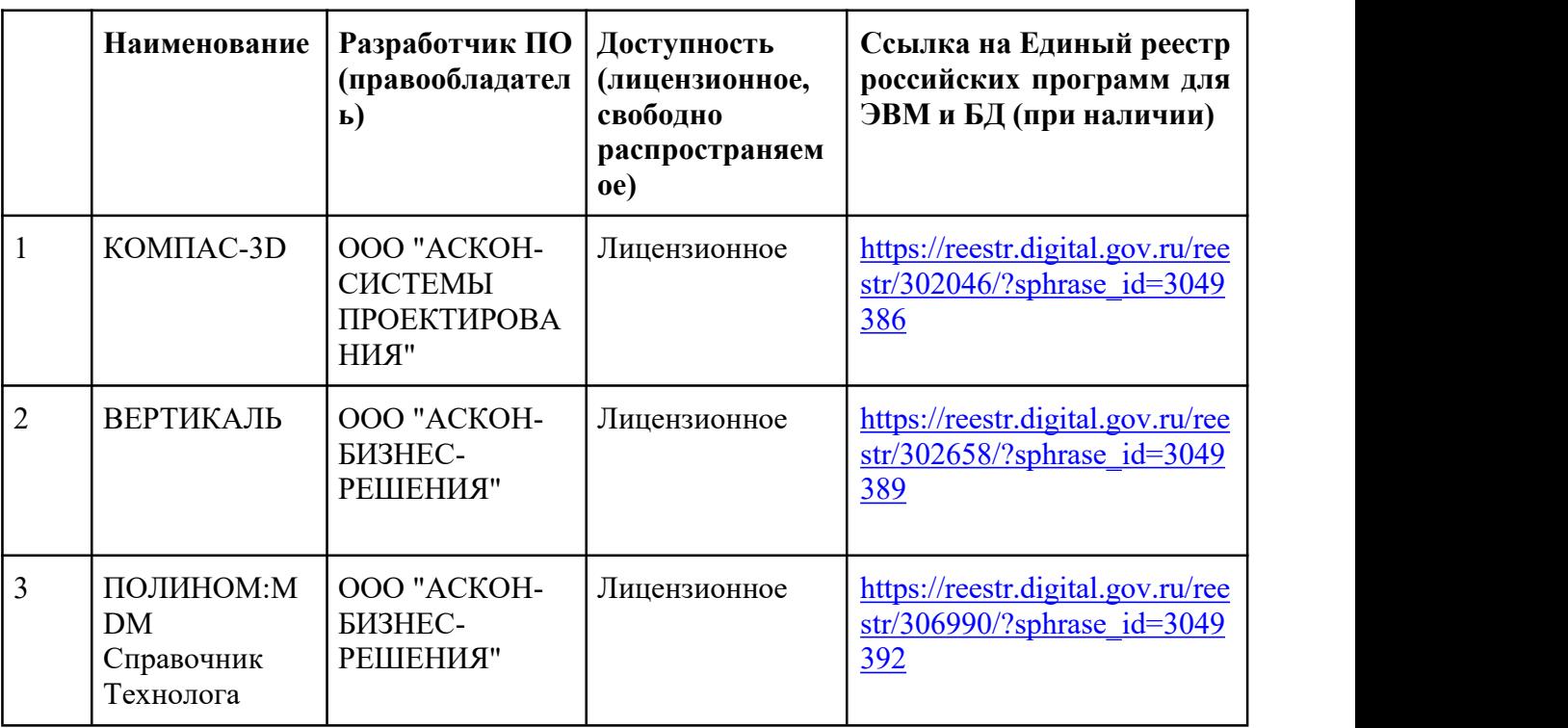

## <span id="page-7-1"></span>**4.6 Современные профессиональные базы данных и информационные справочные системы**

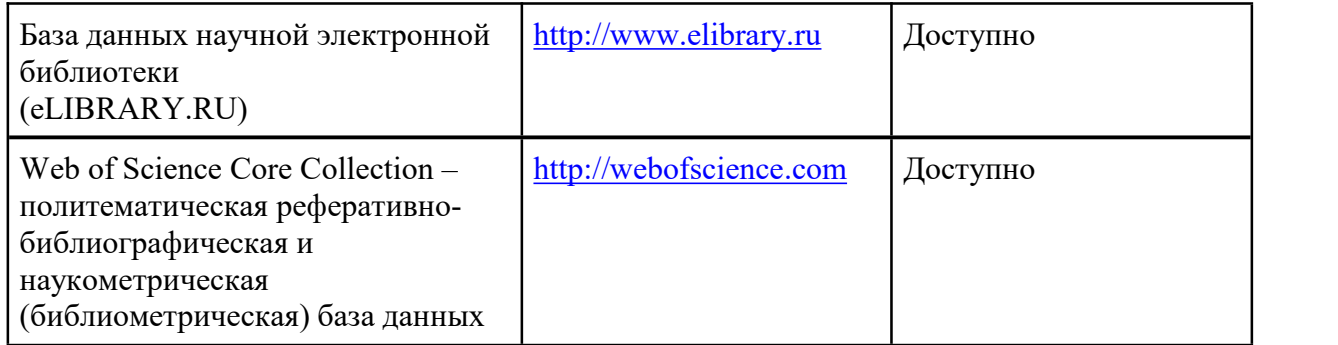

## <span id="page-7-2"></span>**5. Материально-техническое обеспечение**

Компьютерный класс кафедры «Технология и оборудование машиностроения» Ауд. АВ1517, оснащенный: компьютерами, графопостроителем, принтером, интерактивным экраном (телевизор), объединенными в локальную сеть.

## <span id="page-7-3"></span>**6. Методические рекомендации**

Методика преподавания дисциплины «Основы автоматизированного проектирования изделий и процессов» и реализация компетентностного подхода в изложении и восприятии материала предусматривает использование следующих активных

и интерактивных форм проведения аудиторных занятий в сочетании с внеаудиторной работой с целью формирования и развития профессиональных навыков обучающихся:

– подготовка к выполнению и защите лабораторных работ;

– проведение лабораторных занятий с привязкой темы занятий к решению конкретных задач освоения дисциплины;

– более углубленное изучение материала по рекомендуемой преподавателем литературе.

Удельный весзанятий, проводимых в интерактивных формах, определен главной целью образовательной программы, особенностью контингента обучающихся и содержанием дисциплины «Основы автоматизированного проектирования изделий и процессов» и в целом по дисциплине составляет 40% аудиторных занятий.

#### **Образовательные технологии**

Возможно проведение занятий и аттестаций в дистанционном формате с применением системы дистанционного обучения университета (СДО-LMS) на основе разработанных кафедрой электронных образовательных ресурсов (ЭОР) (см. п.4.4).

Порядок проведения работ в дистанционном формате устанавливается отдельными распоряжениями проректора по учебной работе и/или центром учебно-методической работы.

## <span id="page-8-0"></span>**6.1 Методические рекомендации для преподавателя по организации обучения**

Основное внимание при изучении дисциплины «Основы автоматизированного проектирования изделий и процессов» следует уделять трехмерному моделированию в Компас-3D и разработке технологических процессов в САПР ТП ВЕРТИКАЛЬ.

Для проведения занятий по дисциплине используются средства обучения:

- учебники, информационные ресурсы Интернета;

- справочные материалы и нормативно-техническая документация;

<span id="page-8-1"></span>- материалы курса дисциплины на портале https://lms.mospolytech.ru/.

## **6.2 Методические указания для обучающихся по освоению дисциплины**

Самостоятельная работа является одним из видов учебных занятий. Цель самостоятельной работы – практическое усвоение студентами вопросов алгоритмизации и разработки прикладных программ, рассматриваемых в процессе изучения дисциплины.

Аудиторная самостоятельная работа по дисциплине выполняется на учебных занятиях под непосредственным руководством преподавателя и по его заданию.

Внеаудиторная самостоятельная работа выполняется студентом по заданию преподавателя, но без его непосредственного участия

Задачи самостоятельной работы студента:

- развитие навыков самостоятельной учебной работы;

- освоение содержания дисциплины;

- углубление содержания и осознание основных понятий дисциплины;

- использование материала, собранного и полученного в ходе самостоятельных занятий для эффективной подготовки к экзамену.

Виды внеаудиторной самостоятельной работы:

- подготовка к лабораторным работам;

- изучение материалов на портале https://lms.mospolytech.ru для закрепления тем.

Для выполнения любого вида самостоятельной работы необходимо пройти следующие этапы:

- определение цели самостоятельной работы;

- конкретизация познавательной задачи;
- самооценка готовности к самостоятельной работе;
- выбор адекватного способа действия, ведущего к решению задачи;

- планирование работы (самостоятельной или с помощью преподавателя) над заданием;

- осуществление в процессе выполнения самостоятельной работы самоконтроля (промежуточного и конечного) результатов работы и корректировка выполнения работы;

- рефлексия;

- презентация работы.

### <span id="page-9-0"></span>**7. Фонд оценочных средств**

Фонд оценочных средств представлен в Приложении 2 к рабочей программе и включает разделы:

7.1. Методы контроля и оценивания результатов обучения

- 7.2 Шкала и критерии оценивания результатов обучения
- 7.3. Оценочные средства
- 7.3.1. Текущий контроль
- 7.3.2. Промежуточная аттестация

## **Тематический план содержания дисциплины «Основы автоматизированного проектирования изделий и процессов»**

**по направлению подготовки**

**15.03.05 «Конструкторско-технологическое обеспечение машиностроительных производств»**

Профиль подготовки

**«Компьютерное проектирование оборудования и производств»**

## **Форма обучения: Очная**

(Бакалавр)

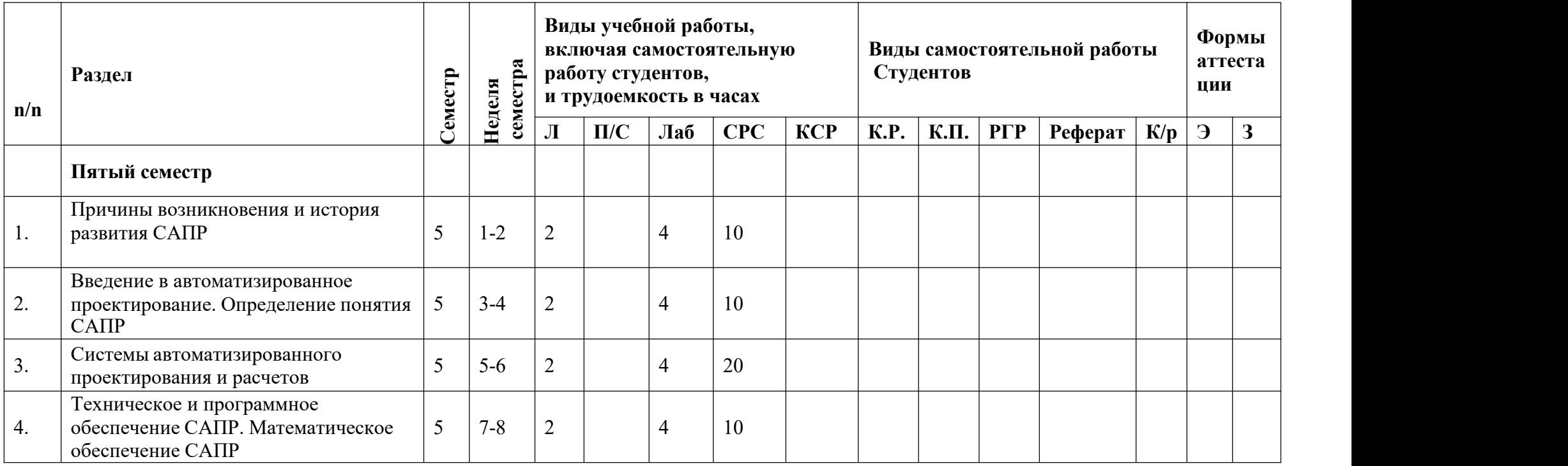

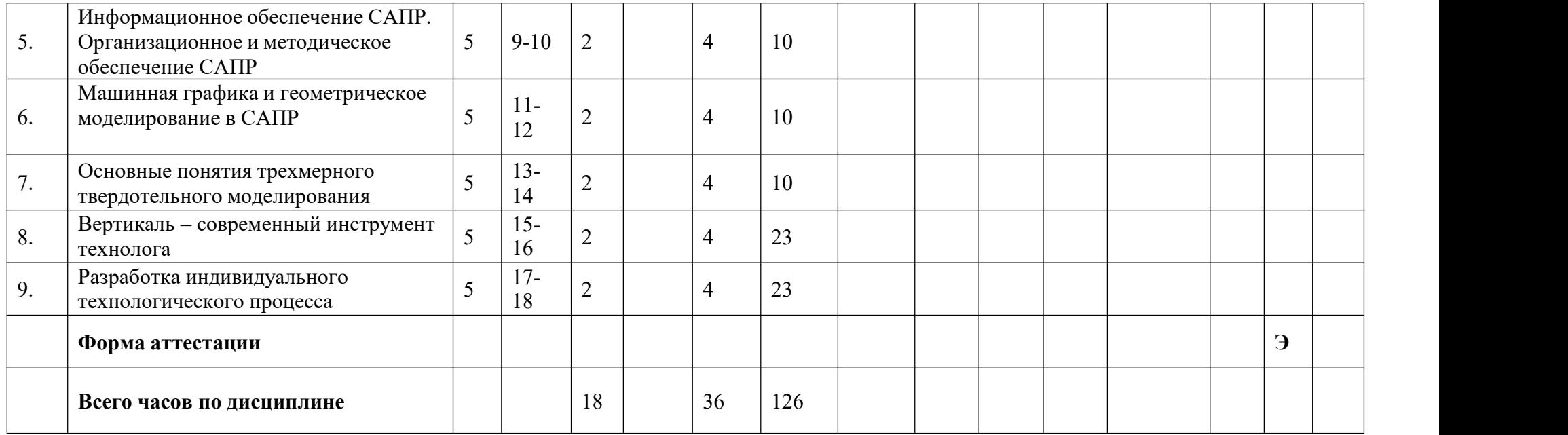

МИНИСТЕРСТВО НАУКИ И ВЫСШЕГО ОБРАЗОВАНИЯ РОССИЙСКОЙ ФЕДЕРАЦИИ Федеральное государственное автономное образовательное учреждение высшего образования

# **«МОСКОВСКИЙ ПОЛИТЕХНИЧЕСКИЙ УНИВЕРСИТЕТ» (МОСКОВСКИЙ ПОЛИТЕХ)**

Направление подготовки: 15.03.05 «Конструкторско-технологическое обеспечение машиностроительных производств»

Профиль «Компьютерное проектирование оборудования и производств»

Квалификация: Бакалавр

Форма обучения: очная

Типы профессиональной деятельности (в соответствии с ФГОС ВО):

производственно-технологический, научно-исследовательский.

# **ФОНД ОЦЕНОЧНЫХ СРЕДСТВ**

# **ПО ДИСЦИПЛИНЕ**

# **«Основы автоматизированного проектирования изделий и процессов»**

Состав: 1. Паспорт фонда оценочных средств 2. Описание оценочных средств

**Составитель:**

**к.т.н., доц. Александров А.В.**

Москва, 2023 год

## **1. ПАСПОРТ ФОНДА ОЦЕНОЧНЫХ СРЕДСТВ УЧЕБНОЙ ДИСЦИПЛИНЫ «ОСНОВЫ АВТОМАТИЗИРОВАННОГО ПРОЕКТИРОВАНИЯ ИЗДЕЛИЙ И ПРОЦЕССОВ»**

Комплект контрольно-оценочных средств предназначен для проверки результатов освоения учебной дисциплины «Основы автоматизированного проектирования изделий и процессов» основной образовательной программы по направлению подготовки 15.03.05 «Конструкторско-технологическое обеспечение машиностроительных производств», профиль «Компьютерное проектирование оборудования и производств».

В результате контроля и оценки по учебной дисциплине осуществляется комплексная проверка следующих компетенций (таблица 1).

Таблица 1

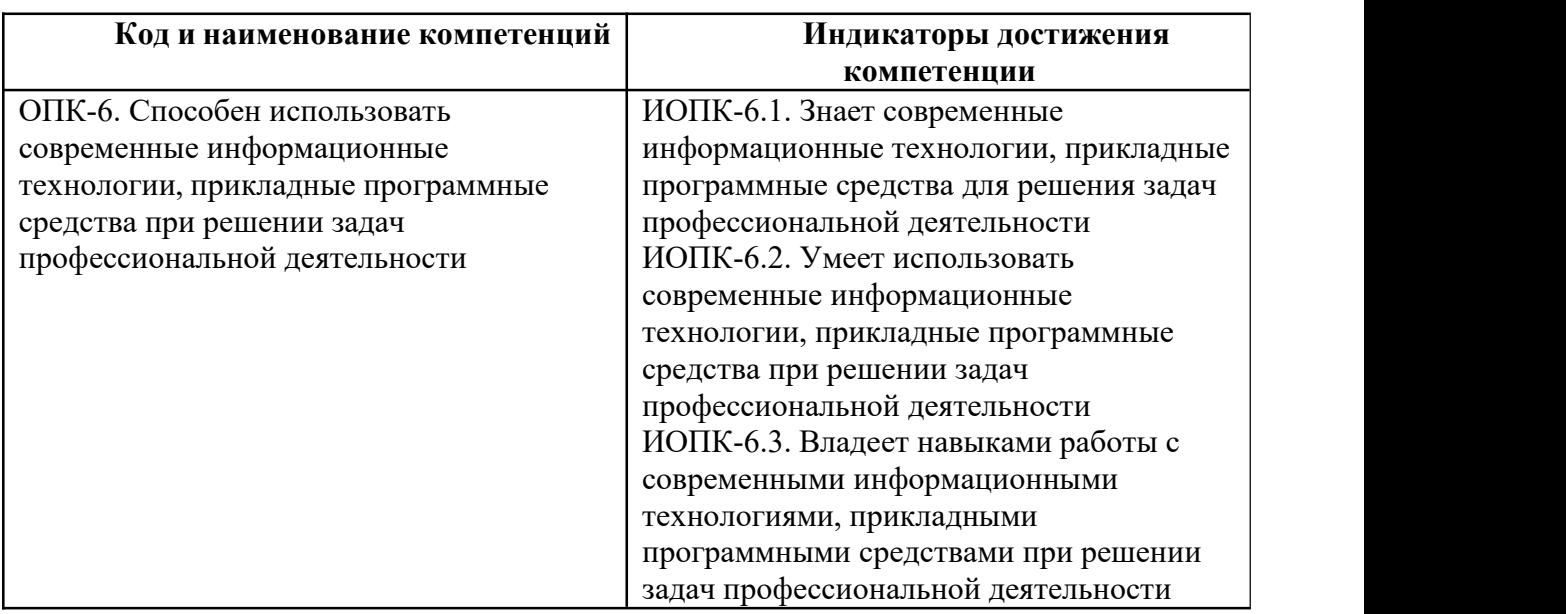

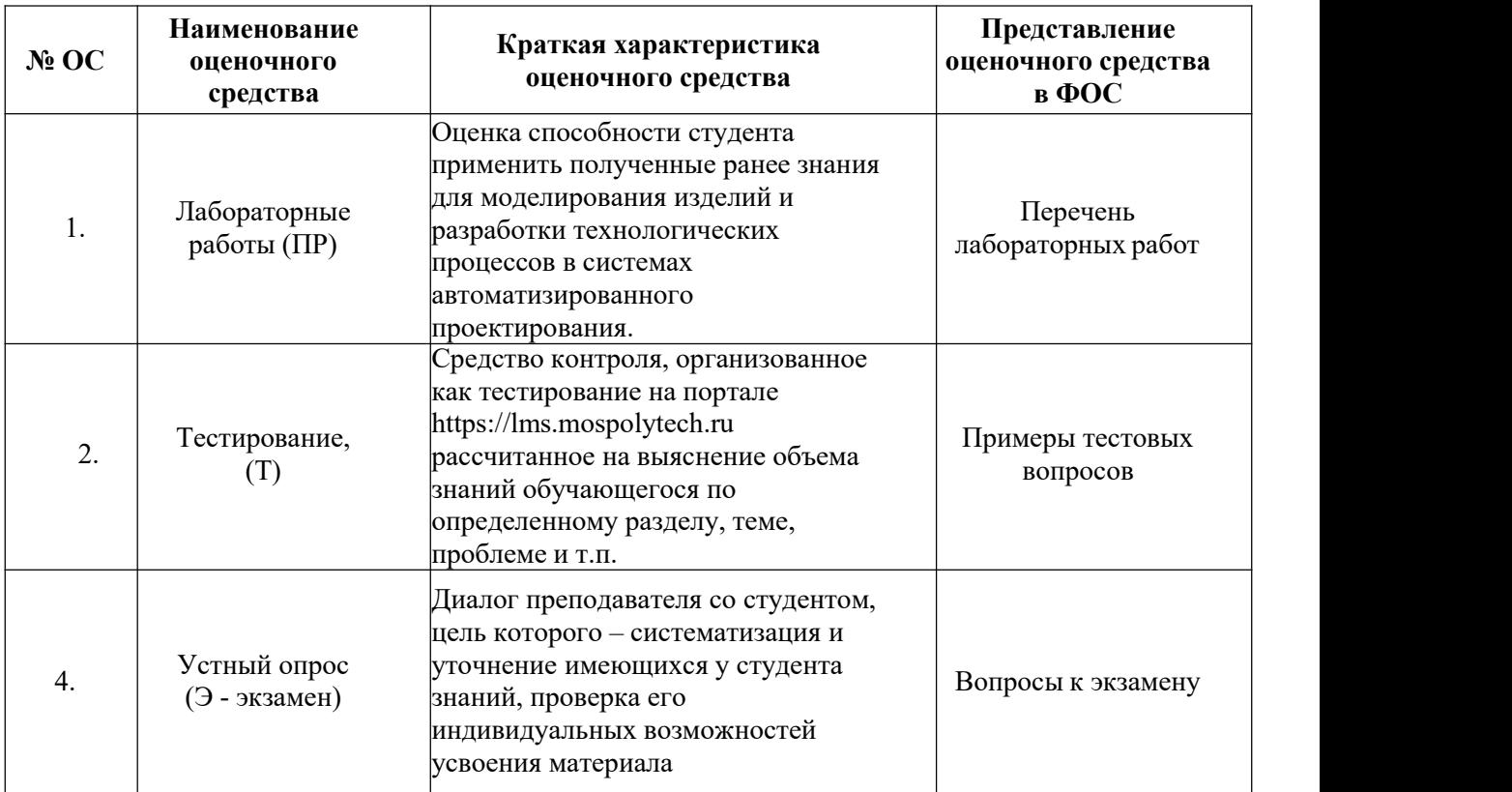

## <span id="page-14-0"></span>**7.1 Методы контроля и оценивания результатов обучения**

## <span id="page-14-1"></span>**7.2Шкала и критерии оценивания результатов обучения**

## *Форма промежуточной аттестации после 5 семестра: экзамен.*

К промежуточной аттестации допускаются только студенты, выполнившие все виды учебной работы, предусмотренные рабочей программой по дисциплине «Основы автоматизированного проектирования изделий и процессов» (прошли промежуточный контроль, выполнили и защитили лабораторные работы). Перечень обязательных работ и форма отчетности по ним представлены в таблице:

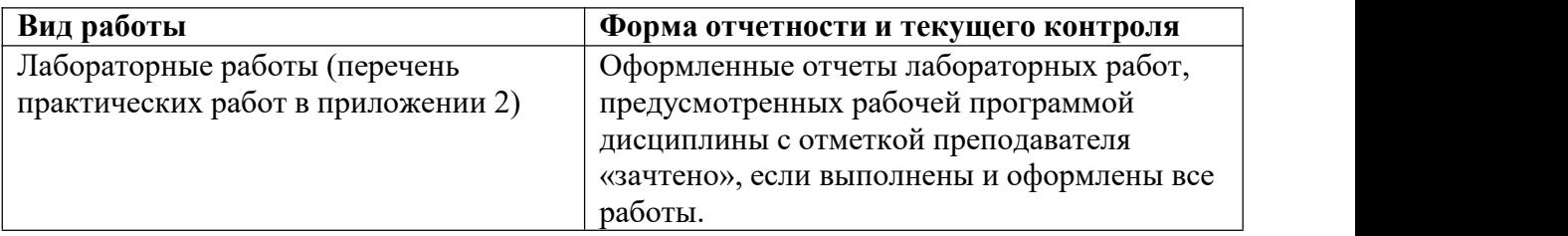

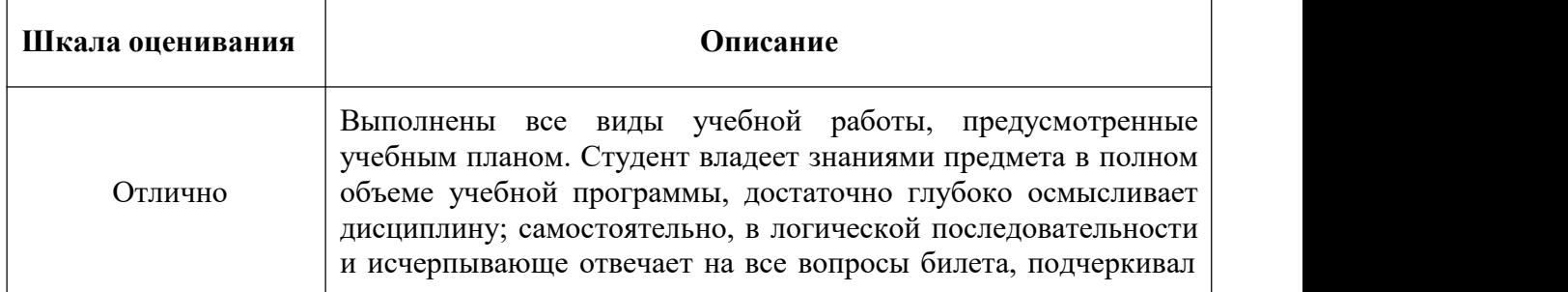

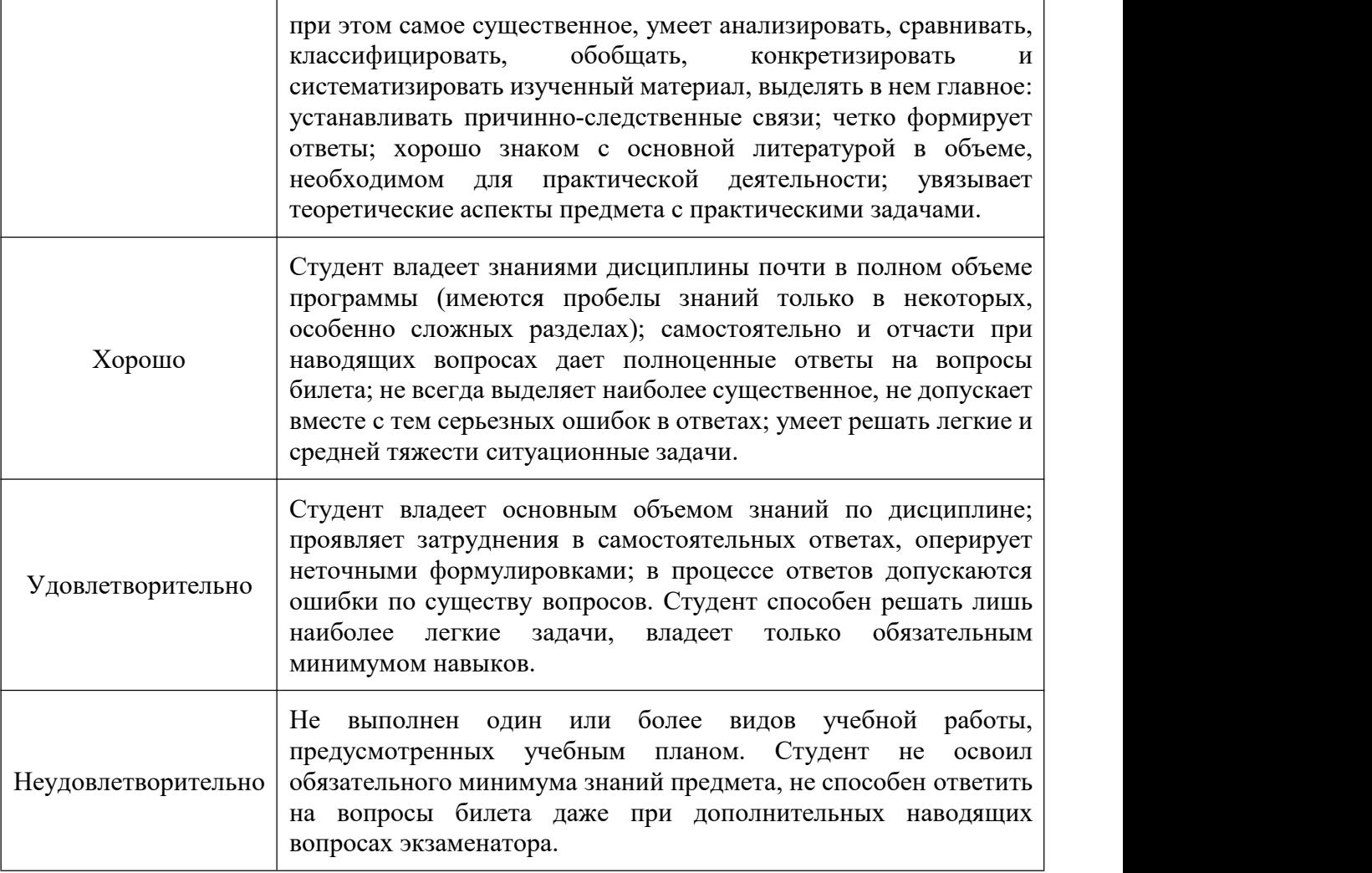

## **7.3 Оценочные средства**

### <span id="page-15-0"></span>**7.3.1 Текущий контроль**

#### **Перечень практических работ дисциплины**

«Основы автоматизированного проектирования изделий и процессов» 15.03.05 «Конструкторско-технологическое обеспечение машиностроительных производств»

Профиль «Компьютерное проектирование оборудования и производств» (бакалавриат, очная форма**)**

Модуль 2. 3D-моделирование в Компас-3D

Лабораторная работа 2.1. Твердотельное моделирование

Лабораторная работа 2.2. Построение ассоциативного чертежа по 3D модели

Лабораторная работа 2.3. Параметрическое моделирование

Лабораторная работа 2.4. Построение модели по сечениям

Лабораторная работа 2.5. Моделирование листового тела

Лабораторная работа 2.6. Моделирование сборки

Лабораторная работа 2.7. Моделирование сборки изделия «Вентиль»

Модуль 3. Проектирование технологических процессов в САПР ТП Вертикаль

Лабораторная работа 3.1. Разработка технологического процесса

#### **Примеры тестовых вопросов**

1. Назначение систем CAPP?

а) Для выполнения математических расчетов в автоматизированном режиме.

б) Для определения геометрии конструкции изделия и оформления графических документов.

в) Для проектирования и расчета параметров технологических процессов.

2. Что такое - системы автоматизированного проектирования (САПР)?

а) Это системы, заменяющие собой инженерный персонал промышленных предприятий.

б) Это комплекс программного обеспечения, предназначенный для сокращения времени, затрачиваемого на разработку и производство промышленных изделий.

в) Это компьютерные программы, автоматизирующие процесс черчения.

### **7.3.2. Промежуточная аттестация**

#### *Форма промежуточной аттестации после 5 семестра: экзамен.*

Промежуточная аттестация проводится в сроки, установленные утвержденным расписанием зачётно-экзаменационной сессии.

Промежуточная аттестация обучающихся в форме зачета проводится по результатам выполнения всех видов учебной работы, предусмотренных учебным планом по данной дисциплине (модулю), при этом учитываются результаты текущего контроля успеваемости в течение семестра.

Оценка степени достижения обучающимися планируемых результатов обучения по дисциплине (модулю) проводится преподавателем, ведущим занятия по дисциплине (модулю) методом экспертной оценки. По итогам промежуточной аттестации по дисциплине (модулю) в форме экзамена выставляется оценка «отлично», «хорошо», «удовлетворительно» или «неудовлетворительно».

### **Перечень вопросов к экзамену (5 семестр)**

1. Что означает термин «САПР для машиностроения»?

2. В чём заключается отличие между мощными САПР, системами среднего класса и САПР «лёгкой категории»?

3. Из каких стадий состоит процесс проектирования?

4. Какие недостатки имеет неавтоматизированная технология проектирования?

5. Основные положения, характерные для автоматизированного проектирования.

6. На какие группы подразделяются САПР по назначению?

7. Приведите классификацию САПР для некоторых отраслей промышленности по виду конструируемых или проектируемых объектов?

8. Поясните термины CAD, CAE и CAM?

9. Какие задачи должны решать технические средства САПР?

10. Что такое программное обеспечение САПР?

11. Какие требования предъявляются к математическим моделям проектируемых объектов?

12. Как классифицируется множество математических моделей?

13. Какие объекты моделируются на микроуровне?

- 14. Математические модели макроуровня.
- 15. Базы данных САПР.
- 16. Основные применения и недостатки 2D-графики?
- 17. Основные применения и преимущества 3D-графики?
- 18. Какие операции выполняются при 3D-моделировании детали в КОМПАС-3D?
- 19. Какие операции выполняются при конструировании сборочной единицы в

КОМПАС-3D?

- 20. Что понимают под термином «Информационное обеспечение САПР»?
- 21. Требования, предъявляемые к базе данных САПР.
- 22. Что представляет собой методическое обеспечение САПР?
- 23. Что представляет собой организационное обеспечение САПР?
- 24. Твердотельное моделирование.
- 25. Параметрическое моделирование.
- 26. Способы разработки технологического процесса в САПР ТП ВЕРТИКАЛЬ.
- 27. Подключение графической информации к технологическому процессу в САПР ТП ВЕРТИКАЛЬ.
- 28. Атрибуты ТП, операции, перехода. Назначение и заполнение.
- 29. Добавление и редактирование текста перехода. Особенности работы с параметрами.
- 30. Импортирование параметров из графических документов.
- 31. Добавление оборудования и технологической оснастки в ТП в САПР ТП ВЕРТИКАЛЬ.
- 32. Фильтрация информации в технологическом справочнике САПР ТП ВЕРТИКАЛЬ.
- 33. Способы создания эскизов обработки в САПР ТП ВЕРИКАЛЬ.
- 34. Создание и использование дерева КТЭ.
- 35. Настройка комплекта технологической документации и его формирование.
- 36. Последовательность и условия расчёта режимов резания в САПР ТП ВЕРТИКАЛЬ.
- 37. Процедура комплектования сборочных операций и использование ссылок в сборочных переходах.
- 38. Последовательность создания техпроцесса в САПР ТП ВЕРТИКАЛЬ.
- 39. Способы заполнения дерева ТП в САПР ТП ВЕРТИКАЛЬ.
- 40. Создание технологических переходов и добавление размеров.